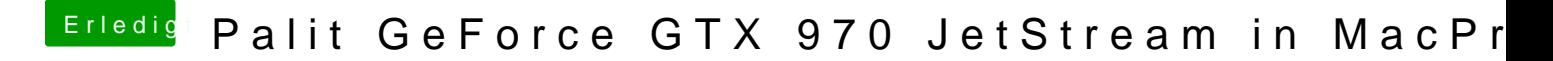

Beitrag von Doe1John vom 17. Juni 2015, 11:11

Dann probiere es schön aus und wenn du willst, kannst du uns ja ein Feedba